# Collapse Clause

- Loop
- ●

Copyright (c) 2021 - 2020 Young W. Lim.

Permission is granted to copy, distribute and/or modify this document under the terms of the GNU Free Documentation License, Version 1.2 or any later version published by the Free Software Foundation; with no Invariant Sections, no Front-Cover Texts, and no Back-Cover Texts. A copy of the license is included in the section entitled "GNU Free Documentation License".

Please send corrections (or suggestions) to [youngwlim@hotmail.com.](mailto:youngwlim@hotmail.com)

This document was produced by using OpenOffice and Octave.

Young Won Lim 9/29/21

### Clauses (7)

#### **collapse** (**n**)

allows you to parallelize multiple loops in a nest without introducing nested parallelism.

Only one **collapse** clause is allowed on a worksharing **for** or **parallel for** pragma.

**n** : the number of nested loops to be parallelized

the specified number of loops must be present lexically. that is, none of the loops can be in a called subroutine.

https://www.ibm.com/docs/en/xl-c-aix/13.1.2?topic=processing-pragma-omp-section-pragma-omp-sections

### Clauses (8)

The loops must form a rectangular iteration space and the bounds and stride of each loop must be *invariant* over all the loops.

If the loop indices are of different size, the index with the <u>largest size</u> will be used for the collapsed loop.

The loops must be perfectly nested; that is, there is no intervening code nor any OpenMP pragma between the loops which are collapsed.

https://www.ibm.com/docs/en/xl-c-aix/13.1.2?topic=processing-pragma-omp-section-pragma-omp-sections

#### Clauses (9)

The associated do-loops must be structured blocks. Their execution must not be terminated by an break statement.

If multiple loops are associated to the loop construct, only an iteration of the innermost associated loop may be curtailed by a continue statement.

If multiple loops are associated to the loop construct, there must be no branches to any of the loop termination statements except for the innermost associated loop.

https://www.ibm.com/docs/en/xl-c-aix/13.1.2?topic=processing-pragma-omp-section-pragma-omp-sections

### Collapse example (1)

The **collapse** clause is used to convert a prefect nested loop into a single loop then parallelize it.

```
#include <stdio.h>
#include <omp.h>
```

```
int main(void)
```
#### { #pragma omp parallel for for (int  $i = 0$ ;  $i < 4$ ;  $i++$ )  $\{$ for (int  $j = 0$ ;  $j < 5$ ;  $j++)$  { printf("Thread number is %d\n", omp\_get\_thread\_num()); } } return 0; }

# gcc -fopenmp parallel.c # ./a.out Thread number is 0 Thread number is 0 Thread number is 0 Thread number is 0 Thread number is 0 Thread number is 3 Thread number is 3 Thread number is 3 Thread number is 3 Thread number is 3 Thread number is 1 Thread number is 1 Thread number is 1 Thread number is 1 Thread number is 1 Thread number is 2 Thread number is 2 Thread number is 2 Thread number is 2 Thread number is 2

### Collapse example (2)

Every iteration of <u>outer loop</u> will be dispatched to <u>one thread</u> to run:

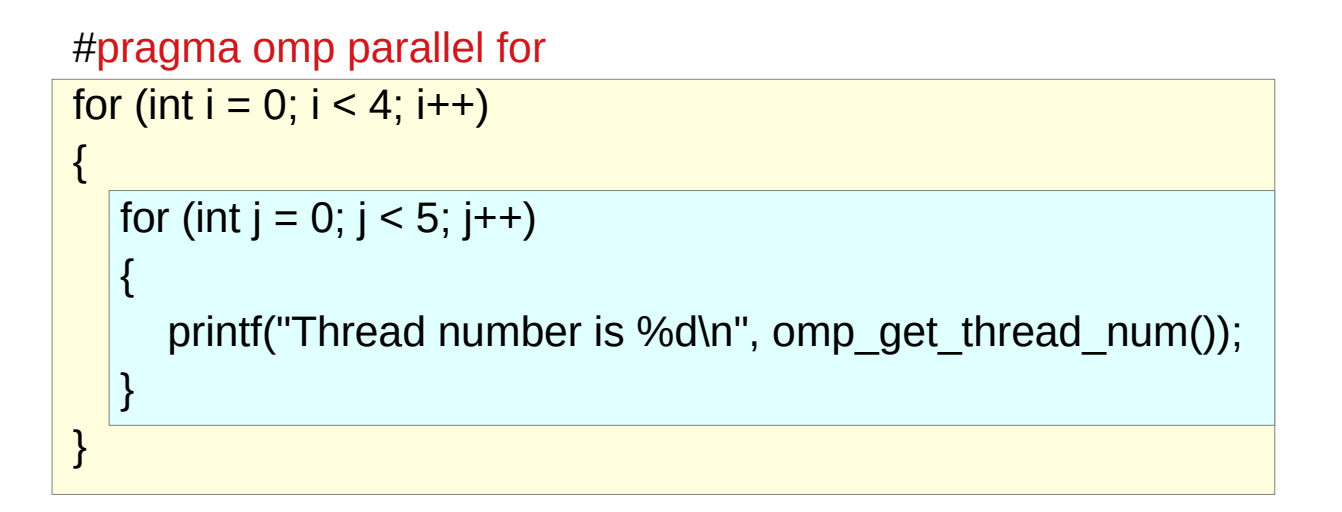

Each thread will execute the inner loop sequentially:

So there are only 4 threads in active state actually.

#### Collapse example (3)

#include <stdio.h> #include <omp.h>

```
int main(void)
```

```
{ 
   #pragma omp parallel for collapse(2)
  for (int i = 0; i < 4; i++)
   {
     for (int j = 0; j < 5; j++) {
        printf("Thread number is %d\n", omp_get_thread_num());
      }
   }
   return 0;
}
```
# gcc -fopenmp parallel.c # ./a.out Thread number is 0 Thread number is 2 Thread number is 18 Thread number is 16 Thread number is 6 Thread number is 8 Thread number is 7 Thread number is 10 Thread number is 14 Thread number is 12 Thread number is 13 Thread number is 17 Thread number is 15 Thread number is 9 Thread number is 11 Thread number is 19 Thread number is 4 Thread number is 3 Thread number is 5 Thread number is 1

#### Collapse example (4)

This time we can see 20 threads are utilized.

The integer argument of **collapse** (i.e., 2 in this example) identifies how many loops to be parallelized, and counted from outer side to inner side

Please be aware that **collapse(1)** and no collapse take the same effect for loop parallelism

## Clauses (10)

Use the OpenMP **collapse** clause to increase the total number of iterations that will be partitioned across the available number of OMP threads by reducing the granularity of work to be done by each thread.

If the amount of work to be done by each thread is non-trivial (after collapsing is applied), this may improve the parallel scalability of the OMP application.

https://software.intel.com/content/www/us/en/develop/articles/openmp-loop-collapse-directive.html

## Clauses (11)

You can improve performance by avoiding use of the collapsed-loop indices (if possible) inside the collapse loop-nest

since the compiler has to recreate them from the collapsed loop-indices using divide/mod operations AND

the uses are complicated enough that they don't get dead-code-eliminated as part of compiler optimizations

https://software.intel.com/content/www/us/en/develop/articles/openmp-loop-collapse-directive.html

#### Clauses (12)

```
#pragma omp parallel for collapse(2) 
 for (i = 0; i < i max; i++) {
  for (j = 0; j < j max; j++) a[j + j max*i] = 1.;
  }
```
Modified example for better performance:

```
#pragma omp parallel for collapse(2) 
 for (i = 0; i < imax; i++) {
   for (j = 0; j < jmax; j++) a[k+1] = 1.;
  }
```
https://software.intel.com/content/www/us/en/develop/articles/openmp-loop-collapse-directive.html

#### **References**

- [1] en.wikipedia.org<br>[2] M Harris, http://b
- M Harris, http://beowulf.lcs.mit.edu/18.337-2008/lectslides/scan.pdf